## **Non-Volatile Memory**

## **JULY 2002**

**Analog** Discrete Interface & Logic Optoelectronics

nterface

**Discrete** 

Analog

Logic ઌ

Optoelectronics

## **EEPROM**

## **EPROM**

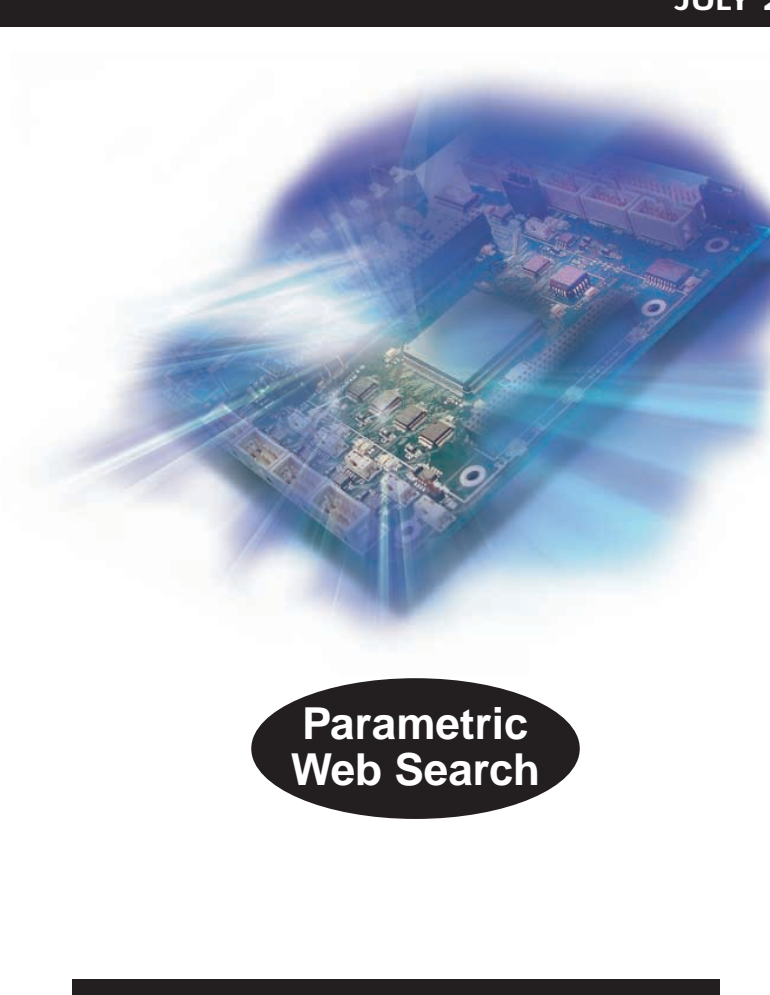

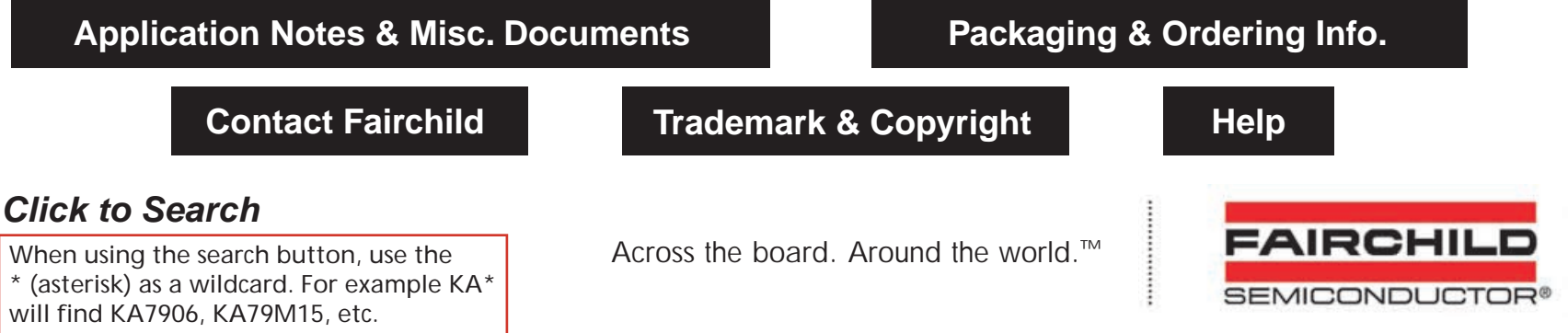